# **Guia de Instalação** ColorEdge CG2730

**Monitor de LCD com gerenciamento de cores** 

#### **Importante**

Leia as PRECAUÇÕES, este Guia de Instalação e o Manual do usuário armazenados no CD-ROM com atenção para se familiarizar com o uso seguro e eficiente deste produto. Conserve este guia para futura referência.

Para as últimas informações de produto, incluindo o Manual do Usuário, consulte o nosso site.

### http://www.eizoglobal.com

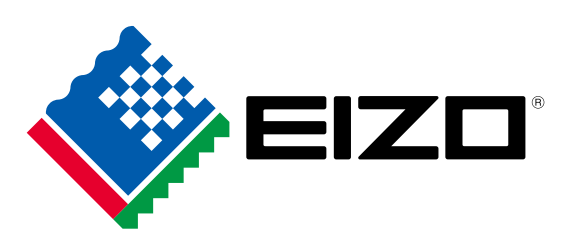

#### **1. Conteúdo do pacote** Setup Guide<br>(Guia de Instalação) • PRECAUTIONS (PRECAUÇÕES) • Monitor ColorNavigator Quick Reference • Adjustment Certificate • EIZO LCD (Guia de referência rápida **Utility Disk** (Certificado de Ajuste) ÷. (ColorNavigator **SCORE**  $\cdot$  DD200DL  $\cdot$  PM200 DVI Dual Link cabo DisplayPort cabo UU200SS (USB 3.0) • UU200SS (USB 3.0) · Cabo de alimentação • Parafusos de montagem de Richard • ScreenCleaner (Kit de limpeza) AP • Protetor do monitor **Monitor EXEC • Manual do Usuário do Protetor do Monitor**

#### **Conexões 2.**

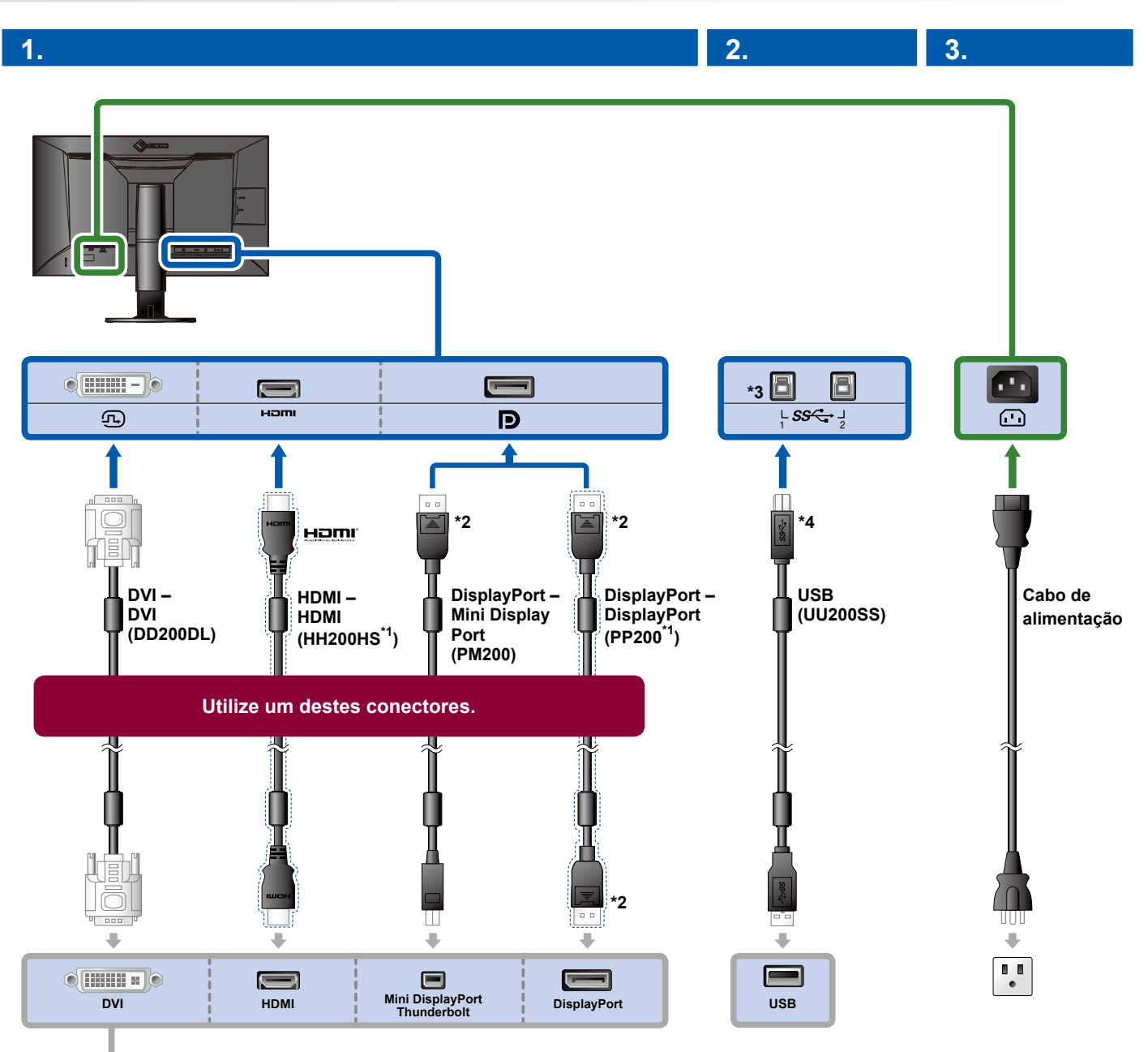

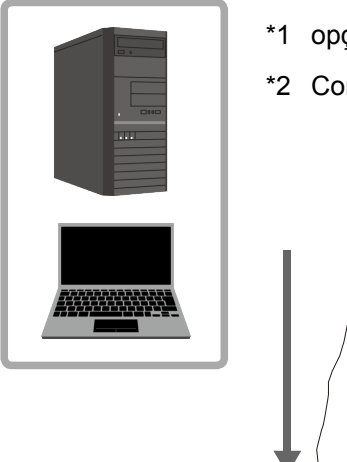

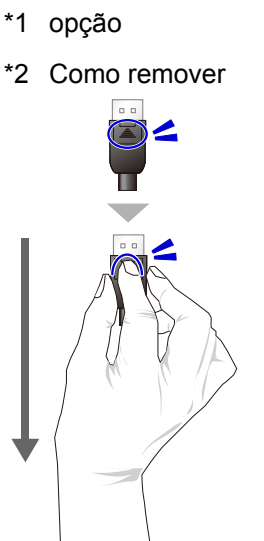

- \*3 Usar porta 1. Por padrão, a porta 2 USB upstream é desabilitada. Para modificar as configurações, consulte o Manual do Usuário do monitor.
- \*4 Certifique-se sempre de que este cabo esteja conectado ao usar o ColorNavigator 6.

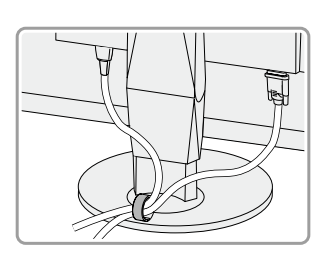

**4.**

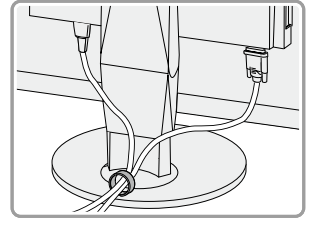

A utilização do suporte de cabo atrás da armação mantém os cabos juntos de forma organizada.

## **3. Ajuste de ângulo e altura**

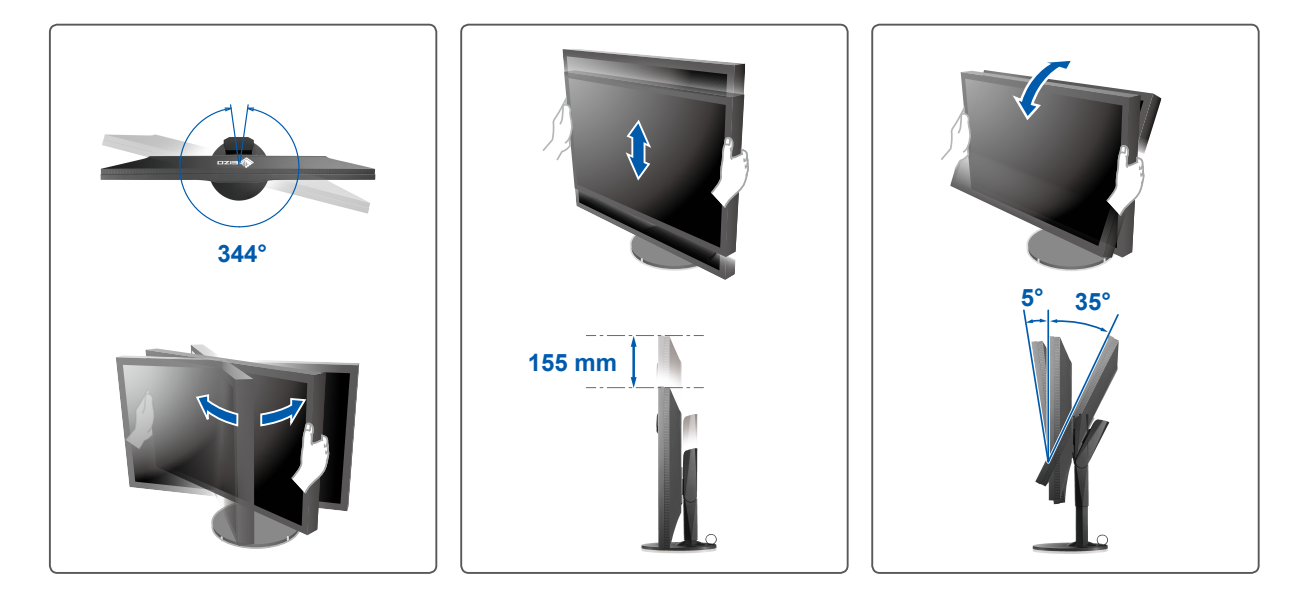

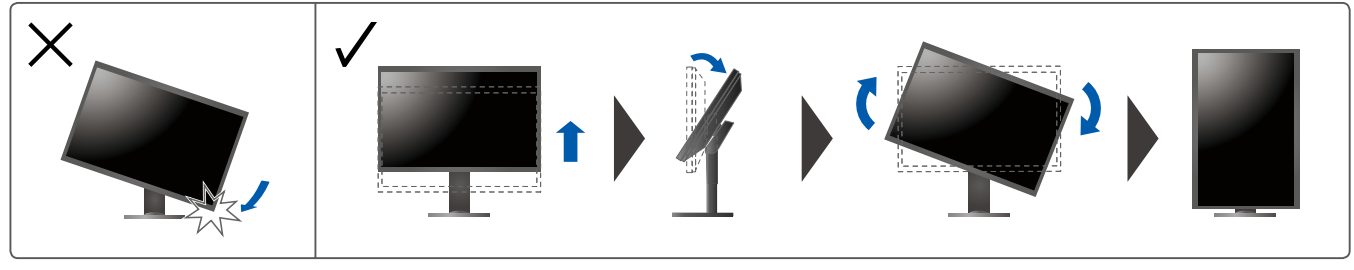

#### **4. Tela do vídeo**

# **1. Interruptor de alimentação geral**

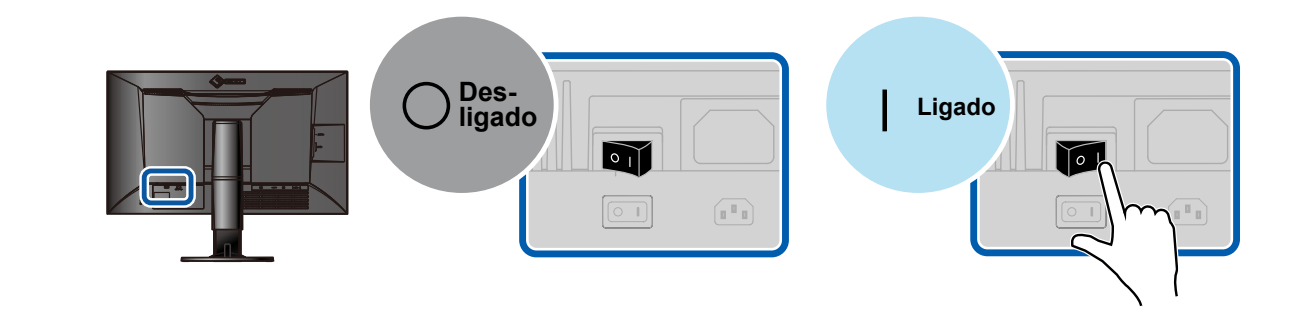

**2. Botão ligar/desligar Botão 2. Botão 2. Botão 2. desdição 2. Botão 2.** Botão 2. **desdição 2.** Botão 2.

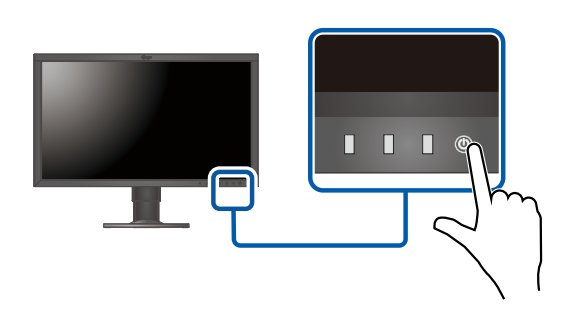

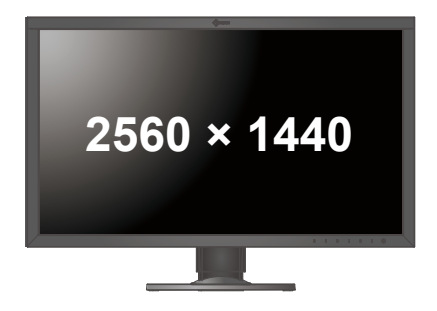

#### **Língua 5.**

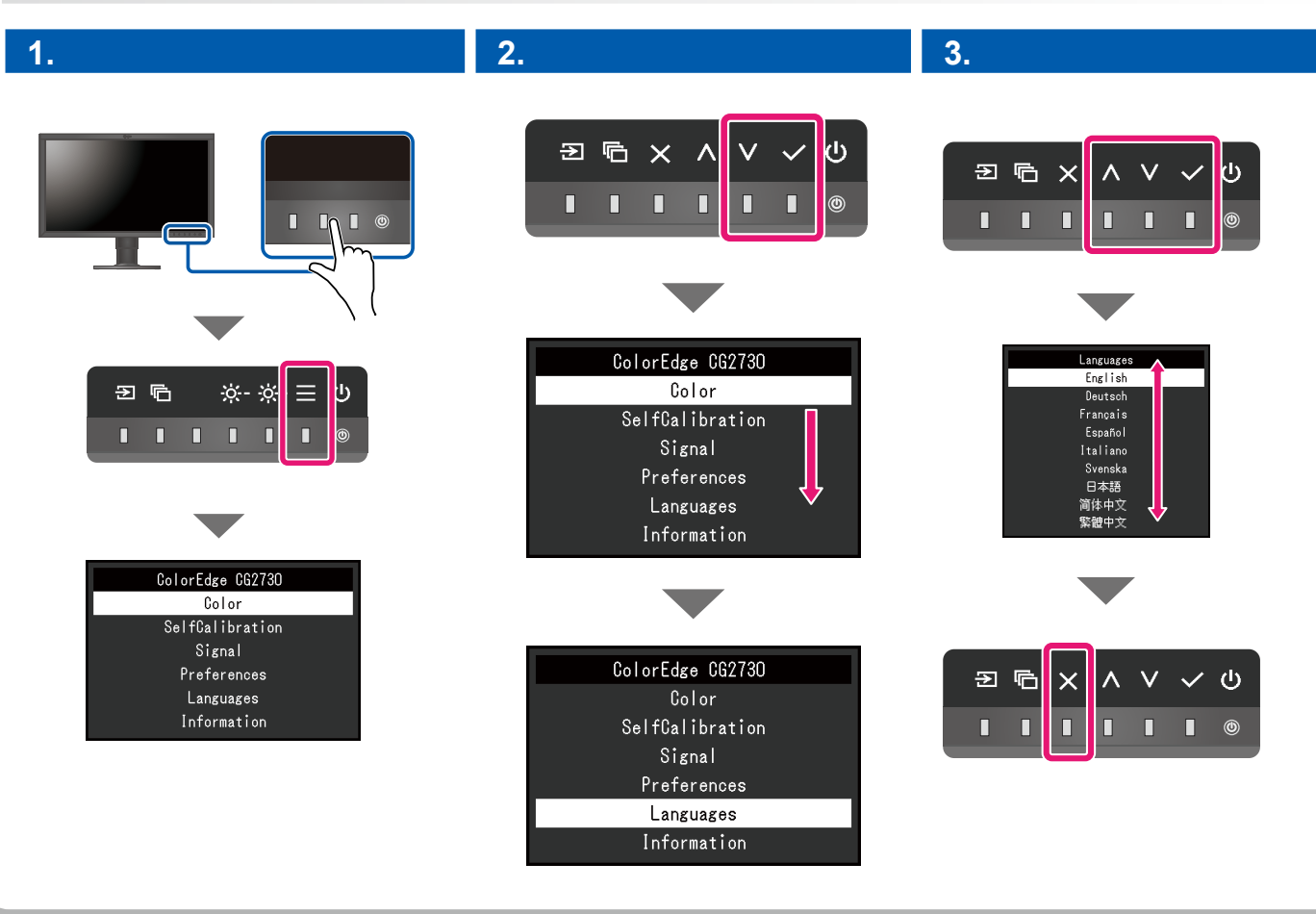

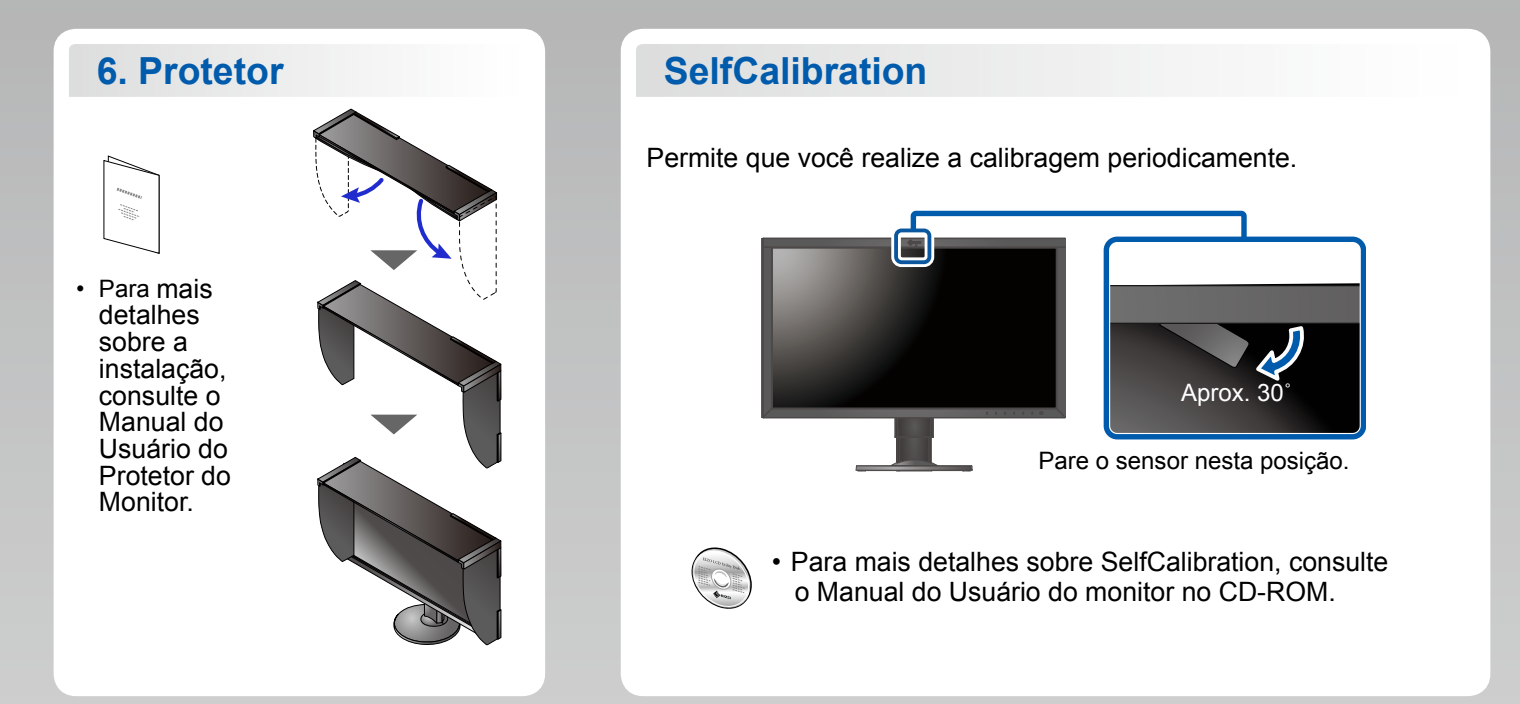

#### **ColorNavigator**

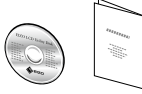

· Para as instruções de operação, consulte a "Consulta rápida" e o Manual do Usuário do ColorNavigator (armazenado no CD-ROM).

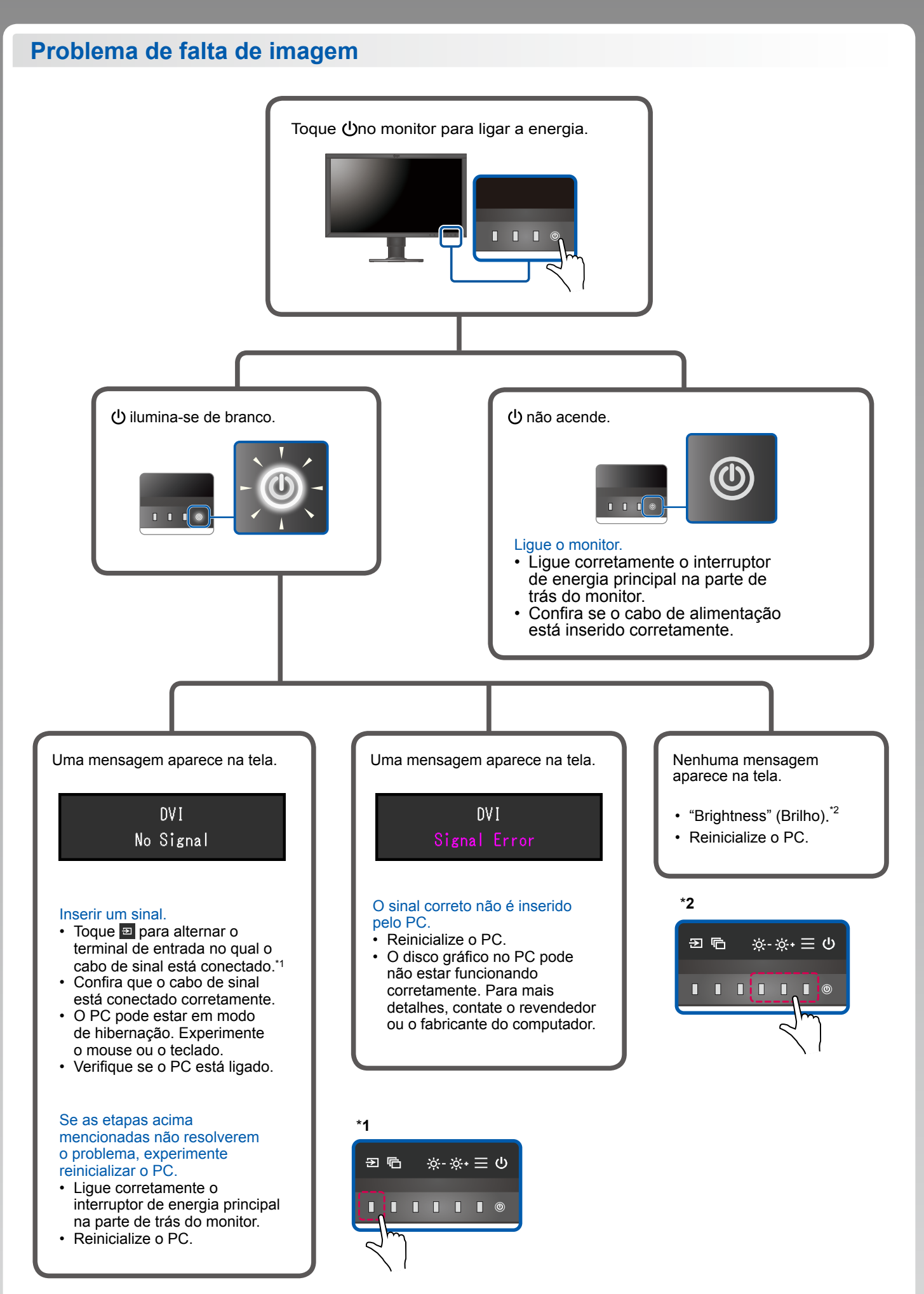

1st Edition-September, 2016 03V25927A1  $(SUG-CG2730)$